# Bootstrapping Regression Models in R

An Appendix to An R Companion to Applied Regression, third edition

John Fox & Sanford Weisberg

last revision: 2018-09-21

#### Abstract

The bootstrap is a general approach to statistical inference based on building a sampling distribution for a statistic by resampling repeatedly from the data at hand. This appendix to the R Companion (Fox and Weisberg, 2019) briefly describes the rationale for the bootstrap and explains how to bootstrap regression models, primarily using the Boot() function in the car package. The appendix augments the coverage of the Boot() function in the R Companion. Boot() provides a simple way to access the powerful boot() function (lower-case "b") in the boot package, which is also briefly described in this appendix.

### 1 Basic Ideas

The bootstrap is a general approach to statistical inference based on building a sampling distribution for a statistic by resampling repeatedly from the data at hand. The term "bootstrapping," due to Efron (1979), is an allusion to the expression "pulling oneself up by one's bootstraps," in this case, using the sample data as a population from which repeated samples are drawn. At first blush, the approach seems circular, but has been shown to be sound.

At least two R packages for bootstrapping are associated with extensive treatments of the subject: Efron and Tibshirani's (1993) bootstrap package (Tibshirani and Leisch, 2017), and Davison and Hinkley's (1997) boot package. Of the two, boot, programmed by A. J. Canty (Canty and Ripley, 2017), is somewhat more capable and is a part of the standard R distribution. The bootstrap is potentially very flexible and can be used in many different ways, and as a result using the boot package requires some programming. In this appendix we will mostly discuss the car function Boot(), which provides a simplified front-end to the boot package. The use of Boot() is described more briefly in Section 5.1.3 of the R Companion. This appendix develops the topic of bootstrapping regression models in R in greater detail.

Confusion alert: Boot() with a capital "B" is a function in the car package, and is the primary function used in this appendix. It is really just a convenience function that calls the boot() function with a lower-case "b" in a package that is also called boot, also with a lower-case "b". We hope you will get a kick out of all the boots.

There are several forms of the bootstrap, and, additionally, several other resampling methods that are related to it, such as jackknifing, cross-validation, randomization tests, and permutation tests. We will stress the nonparametric bootstrap.

Suppose that we draw a sample  $S = \{X_1, X_2, ..., X_n\}$  from a population  $P = \{x_1, x_2, ..., x_N\}$ ; imagine further, at least for the time being, that  $N$  is very much larger than  $n$ , and that  $S$  is a simple random sample.<sup>1</sup> We will briefly consider other sampling schemes at the end of the appendix. It is helpful initially to think of the elements of the population and, hence, of the sample, as scalar values, but they could just as easily be vectors.

Suppose that we are interested in some statistic  $T = t(S)$  as an estimate of the corresponding population parameter  $\theta = t(\mathbf{P})$ . Again,  $\theta$  could be a vector of parameters and T the corresponding vector of estimates, but for simplicity assume that  $\theta$  is a scalar. A traditional approach to statistical inference is to make assumptions about the structure of the population, such as an assumption of normality, and, along with the stipulation of random sampling, to use these assumptions to derive the sampling distribution of  $T$ , on which classical inference is based. In certain instances, the exact distribution of T may be intractable, and so we instead derive its asymptotic distribution. This familiar approach has two potentially important deficiencies:

- 1. If the assumptions about the population are wrong, then the corresponding sampling distribution of the statistic may be seriously inaccurate. If asymptotic results are relied upon, these may not hold to the required level of accuracy in a relatively small sample.
- 2. The approach requires sufficient mathematical prowess to derive the sampling distribution of the statistic of interest. In some cases, such a derivation may be prohibitively difficult.

In contrast, the nonparametric bootstrap allows us to estimate the sampling distribution of a statistic empirically without making assumptions about the form of the population, and without deriving the sampling distribution explicitly. The essential idea of the nonparametric bootstrap is as follows: We proceed to draw a sample of size  $n$  from among the elements of the sample  $S$ , sampling with replacement. Call the resulting bootstrap sample  $S_1^* = \{X_{11}^*, X_{12}^*, ..., X_{1n}^*\}$ . It is necessary to sample with replacement because we would otherwise simply reproduce the original sample S. In effect, we are treating the sample S as an estimate of the population P; that is, each element  $X_i$  of **S** is selected for the bootstrap sample with probability  $1/n$ , mimicking the original selection of the sample S from the population  $P$ . We repeat this procedure a large number of times,  $R$ , selecting many bootstrap samples; the bth such bootstrap sample is denoted  $S_b^* = \{X_{b1}^*, X_{b2}^*, ..., X_{bn}^*\}$ .

The key bootstrap analogy is therefore as follows:

The population is to the sample as the sample is to the bootstrap samples.

Next, we compute the statistic T for each of the bootstrap samples; that is  $T_b^* = t(\mathbf{S}_b^*)$ . Then the distribution of  $T_b^*$  around the original estimate T is analogous to the sampling distribution of the estimator T around the population parameter  $\theta$ . For example, the average of the bootstrapped statistics,

$$
\overline{T}^* = \widehat{E}^*(T^*) = \frac{\sum_{b=1}^R T_b^*}{R}
$$

estimates the expectation of the bootstrapped statistics; then  $\widehat{B}^* = \overline{T}^* - T$  is an estimate of the bias of T, that is,  $T - \theta$ . Similarly, the estimated bootstrap variance of  $T^*$ ,

$$
\widehat{\text{Var}}^*(T^*) = \frac{\sum_{b=1}^R (T_b^* - \overline{T}^*)^2}{R - 1}
$$

<sup>&</sup>lt;sup>1</sup>Because N is much larger than n, a simple random sample is essentially equivalent to an independent random sample. Alternatively, P could be an infinite population, specified, for example, by a probability distribution function.

estimates the sampling variance of  $T$ . The square root of this quantity

$$
\widehat{\text{SE}}^{*}(T^{*}) = \sqrt{\frac{\sum_{b=1}^{R} (T_{b}^{*} - \overline{T}^{*})^{2}}{R - 1}}
$$

is the bootstrap estimated standard error of T.

The random selection of bootstrap samples is not an essential aspect of the nonparametric bootstrap, and at least in principle we could enumerate all bootstrap samples of size n. Then we could calculate  $E^*(T^*)$  and  $\text{Var}^*(T^*)$  exactly, rather than having to estimate them. The number of bootstrap samples, however, is astronomically large unless n is tiny.<sup>2</sup> There are, therefore, two sources of error in bootstrap inference: (1) the error induced by using a particular sample  $S$  to represent the population; and (2) the sampling error produced by failing to enumerate all bootstrap samples. The latter source of error can be controlled by making the number of bootstrap replications  $R$  sufficiently large.

### 2 Bootstrap Confidence Intervals

There are several approaches to constructing bootstrap confidence intervals. The *normal-theory* interval assumes that the statistic  $T$  is normally distributed, which is often approximately the case for statistics in sufficiently large samples, and uses the bootstrap estimate of sampling variance, and perhaps of bias, to construct a  $100(1 - \alpha)\%$  confidence interval of the form

$$
\theta = (T - \widehat{B}^*) \pm z_{1-\alpha/2} \widehat{\text{SE}}^*(T^*)
$$

where  $z_{1-\alpha/2}$  is the  $1-\alpha/2$  quantile of the standard-normal distribution (e.g., 1.96 for a 95% confidence interval, when  $\alpha = .05$ ).

An alternative approach, called the *bootstrap percentile interval*, is to use the empirical quantiles of  $T_b^*$  to form a confidence interval for  $\theta$ :

$$
T^*_{\text{(lower)}} < \theta < T^*_{\text{(upper)}}
$$

where  $T_{(1)}^*, T_{(2)}^*, \ldots, T_{(R)}^*$  are the ordered bootstrap replicates of the statistic; lower = [ $(R+1)\alpha/2$ ]; upper =  $[(R+1)(1-\alpha/2)]$ ; and the square brackets indicate rounding to the nearest integer. For example, if  $\alpha = .05$ , corresponding to a 95% confidence interval, and  $R = 999$ , then lower = 25 and upper  $= 975$ .

The bias-corrected, accelerated (or  $BC_a$ ) percentile intervals perform somewhat better than the percentile intervals just described. To find the  $BC_a$  interval for  $\theta$ :

Calculate the correction factor

$$
z = \Phi^{-1} \left[ \frac{\frac{R}{\#} (T_b^* \le T)}{R+1} \right]
$$

where  $\Phi^{-1}(\cdot)$  is the standard-normal quantile function, and  $\# (T_b^* \leq T)/(R+1)$  is the (adjusted) proportion of bootstrap replicates at or below the original-sample estimate T of  $\theta$ . If the bootstrap sampling distribution is symmetric, and if T is unbiased, then this proportion will be close to .5, and the correction factor z will be close to 0.

<sup>&</sup>lt;sup>2</sup>If we distinguish the order of elements in the bootstrap samples and treat all of the elements of the original sample as distinct (even when some have the same values) then there are  $n^n$  bootstrap samples, each occurring with probability  $1/n^n$ .

• Let  $T_{(-i)}$  represent the value of T produced when the *i*th case is deleted from the sample;<sup>3</sup> there are *n* of these quantities. Let  $\overline{T}$  represent the average of the  $T_{(-i)}$ ; that is  $\overline{T} = \sum_{i=1}^{n} T_{(-i)}/n$ . Then calculate a second correction factor

$$
a = \frac{\sum_{i=1}^{n} (\overline{T} - T_{(-i)})^3}{6 \left[ \sum_{i=1}^{n} (T_{(-i)} - \overline{T})^2 \right]^{\frac{3}{2}}}
$$

 $\bullet$  With the correction factors  $z$  and  $a$  in hand, compute

$$
a_1 = \Phi \left[ z + \frac{z - z_{1-\alpha/2}}{1 - a(z - z_{1-\alpha/2})} \right]
$$
  
\n
$$
a_2 = \Phi \left[ z + \frac{z + z_{1-\alpha/2}}{1 - a(z + z_{1-\alpha/2})} \right]
$$

where  $\Phi(\cdot)$  is the standard-normal cumulative distribution function. The values  $a_1$  and  $a_2$  are used to locate the endpoints of the corrected percentile confidence interval:

$$
T^*_{\text{(lower*)}} < \theta < T^*_{\text{(upper*)}}
$$

where lower<sup>\*</sup> =  $[Ra_1]$  and upper<sup>\*</sup> =  $[Ra_2]$ . When the correction factors a and z are both 0,  $a_1 = \Phi(-z_{1-\alpha/2}) = \Phi(z_{\alpha/2}) = \alpha/2$ , and  $a_2 = \Phi(z_{1-\alpha/2}) = 1 - \alpha/2$ , which corresponds to the (uncorrected) percentile interval.

To obtain sufficiently accurate  $95\%$  bootstrap percentile or  $BC_a$  confidence intervals, the number of bootstrap samples,  $R$ , should be on the order of 1000 or more; for normal-theory bootstrap intervals we can get away with a smaller value of  $R$ , say, on the order of 100 or more, because all we need to do is estimate the standard error of the statistic.

### 3 Bootstrapping Regressions

Recall from Chapters 1 and 8 of the R Companion Duncan's regression of prestige on income and education for 45 occupations, with data from the Duncan data set in the carData package.<sup>4</sup> In the on-line appendix on robust regression, we refit this regression using an  $M$ -estimator with the Huber weight function, employing the rlm() function in the **MASS** package:

```
library("car")
```
Loading required package: carData

library("MASS") mod.duncan.hub <- rlm(prestige ~ income + education, data=Duncan, maxit=200) summary(mod.duncan.hub)

Call:  $rlm(formula = prestige \text{ 'income + education, data = Duncan, maxit = } 200)$ Residuals:

<sup>&</sup>lt;sup>3</sup>The  $T_{(-i)}$  are called the *jackknife values* of the statistic T. Although we will not pursue the subject here, the jackknife values can also be used as an alternative to the bootstrap to find a nonparametric confidence interval for  $\theta$ .

<sup>4</sup>R functions used but not described in this appendix are discussed in Fox and Weisberg (2019). All the R code in this appendix can be downloaded from http://tinyurl.com/carbook. Alternatively, if you are running R and attached to the internet, load the car package and enter the command carWeb(script="appendix-bootstrap") to view the R command file for the appendix in your browser.

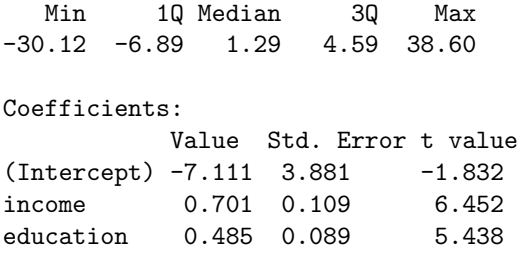

Residual standard error: 9.89 on 42 degrees of freedom

The coefficient standard errors reported by rlm() rely on asymptotic approximations, and may not be trustworthy in a sample of size 45. Let us turn, therefore, to the bootstrap. We set the maxit argument to  $\text{rlm}(\cdot)$  to 200, larger than the default value of 20, in anticipation of the bootstrap, because some of the bootstrap samples may need more iterations to converge.

There are two general ways to bootstrap a regression like this: We can treat the predictors as random, potentially changing from sample to sample, or as *fixed*. We will deal with each approach in turn, and then compare the two approaches. For reasons that should become clear in the subsequent sections, random-x resampling is also called *case resampling*, and fixed-x resampling is also called residual resampling. In the R Companion, we describe only the case-resampling bootstrap.

#### 3.1 Random-x or Case Resampling

Broadening the scope of the discussion, assume that we want to fit a regression model with response variable y and predictors  $x_1, x_2, \ldots, x_k$ . We have a sample of n cases  $\mathbf{z}'_i = (y_{i,} x_{i1}, x_{i2}, \ldots, x_{ik}),$  $i = 1, \ldots, n$ <sup>5</sup> In random-x or case resampling, we simply select R bootstrap samples of the  $\mathbf{z}'_i$ , fitting the model and saving the coefficients from each bootstrap sample. This is the default method used by the Boot() function in car.

The Boot() function takes a number of argument, five of which we describe here:

```
Boot(object, f=coef, labels=names(f(object)), R=999,
    method=c("case", "residual"), ...)
```
- Only the first argument is required, and it must be a regression-model object such as the object mod.duncan.hub we just created by the call to rlm(). We will discuss in Section 5 the conditions that need to be satisfied for a model object to work with the Boot() function.
- The argument f is a function that will be computed for the model on each bootstrap replication. The default is the coef() function, which for most regression objects returns the vector of regression coefficient estimates. Setting this argument to f=coef therefore means that the coefficient estimates are computed and saved for each bootstrap replication. If, alternatively, you want the bootstrap distribution for the scale factor in an  $\text{rlm}()$  fit, you can use  $f = \text{sigmoid}$ , because the car function sigmaHat() returns the scale factor. You can save both the regression coefficients and the scale factor with the anonymous function  $f=function(mod){c$  (coef(mod), sigmaHat(mod))}.
- The labels argument to Boot() provides names for the quantities that are kept on each bootstrap iteration. If not set, the function selects labels automatically. In the default case of f=coef, the function uses the coefficient names but in other cases the default labels used may not be very descriptive. For example, labels=c(names(coef(mod)), "sigmaHat") would be appropriate if f returns both coefficient estimates and the scale estimate.

<sup>&</sup>lt;sup>5</sup>If you're unfamiliar with vector notation, simply think of  $\mathbf{z}'_i$  as the values of y and the xs for the *i*th case.

- The next argument, method, can be set either to "case", the default, for case resampling, or to "residual", for residual resampling, which is discussed later in this appendix.
- Finally, the ... (ellipses) argument permits passing additional arguments to the boot() function.

For the example of Duncan's data fit with a Huber M estimate, we specify

```
set.seed(12345) # for reproducibility
system.time(duncan.boot <- Boot(mod.duncan.hub, R=1999))
```
Loading required namespace: boot

user system elapsed 3.73 0.00 4.38

We ran Boot() within a call to the system.time() function to provide a sense of how long a bootstrapping operation like this takes. In this case, we generated  $R = 1999$  bootstrap replicates of the regression coefficients. The first number returned by system.time is the CPU (processing) time for the operation, in seconds, while the third number is the total elapsed time. Here, both CPU and elapsed time are several seconds.<sup>6</sup> Although this is a small problem, the time spent depends more upon the number of bootstrap samples than upon the sample size. There are two ways to think about waiting several seconds for the bootstrapping to take place: On the one hand, we tend to be spoiled by the essentially instantaneous response that R usually provides, and by this standard several seconds seems a long time. On the other hand, bootstrapping is not an exploratory procedure, and a brief wait is a trivial proportion of the time typically spent on a statistical investigation.

The Boot() function returns an object, here boot.duncan, of class "boot". The car package includes a summary() method for "boot" objects:

```
summary(duncan.boot, high.moments=TRUE)
```

```
Number of bootstrap replications R = 1999
          original bootBias bootSE bootMed bootSkew bootKurtosis
(Intercept) -7.111 0.13965 3.100 -6.937 0.12191 0.258
income 0.701 -0.01274 0.179 0.715 -0.19903 0.357
education 0.485 0.00699 0.139 0.481 0.00321 0.678
```
The summary shows the original sample value for each component of the bootstrapped statistics, along with the bootstrap estimates of bias, the difference  $\overline{T}^* - T$  between the average bootstrapped value of the statistic and its original-sample value. The bootstrap estimates of standard error  $[\widehat{\text{SE}}^{*}(T^{*})]$  are computed as the standard deviation of the bootstrap replicates. As explained in the previous section, these values may be used to construct normal-theory confidence intervals for the regression coefficients. In this example the bootstrap standard errors of the income and education coefficients are substantially larger than the asymptotic standard errors reported by  $\text{rlm}()$ . The bootstrap estimates of skewness and kurtosis are included in the output by the argument high.moments=TRUE; the default is FALSE. See help("summary.boot") for additional arguments to the summary() method for "boot" objects.

The vcov() function returns the estimated covariance matrix of the boostrap estimates:

vcov(duncan.boot)

 $6$ The time will vary slightly from run to run, and more substantially depending on hardware and operating system.

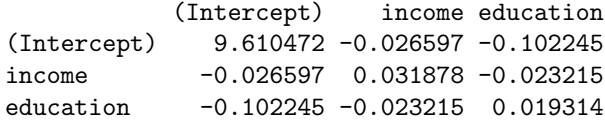

This coefficient covariance matrix may be used in further computations, for example, by the Anova(), linearHypothesis(), deltaMethod(), and Confint() functions in the car package.

The car package also includes a Confint (and a confint()) method to produce confidence intervals for "boot" objects:

Confint(duncan.boot, level=.90, type="norm")

Bootstrap normal confidence intervals

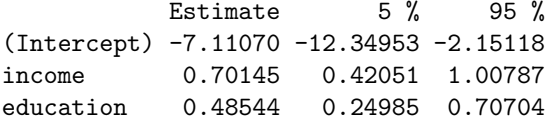

Confint(duncan.boot, parm=2:3, level=c(.68, .90, .95), type="perc")

Bootstrap percent confidence intervals

Estimate 2.5 % 5 % 16 % 84 % 95 % 97.5 % income 0.70145 0.31605 0.37639 0.49613 0.84406 0.95393 1.01917 education 0.48544 0.22105 0.27994 0.37024 0.63166 0.72975 0.77953

Confint(duncan.boot, level=.95, type="bca")

Bootstrap bca confidence intervals

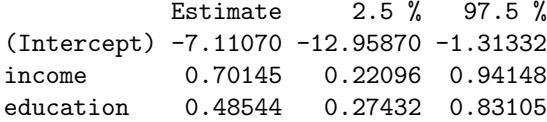

The first of these examples uses normal theory with the bootstrap standard errors. The second example uses the percentile method, and gives the quantiles for a number of intervals simultaneously. The final example uses the BCa method, which is the default if no arguments beyond the first are provided in the call to the Confint() function.

A graphical view of the bootstraps can be obtained with the hist() function, as shown in Figure 1, drawn by

hist(duncan.boot, legend="separate")

There is a separate histogram for each bootstrapped quantity, here each coefficient. In addition to the histograms we also get kernel density estimates and the normal density based on the bootstrap mean and standard deviation. The vertical dashed line marks the original point-estimate, and the thick horizontal line gives a confidence interval based on the bootstrap. Whereas the two density estimates for the intercept are similar, the normal approximation is poor for the other coefficients, and confidence intervals are not close to symmetric about the original values. This suggests that inference from the bootstrap is different from the asymptotic theory, and that the bootstrap is likely to be more accurate in this small sample. See help("hist.boot") for additional arguments to hist().

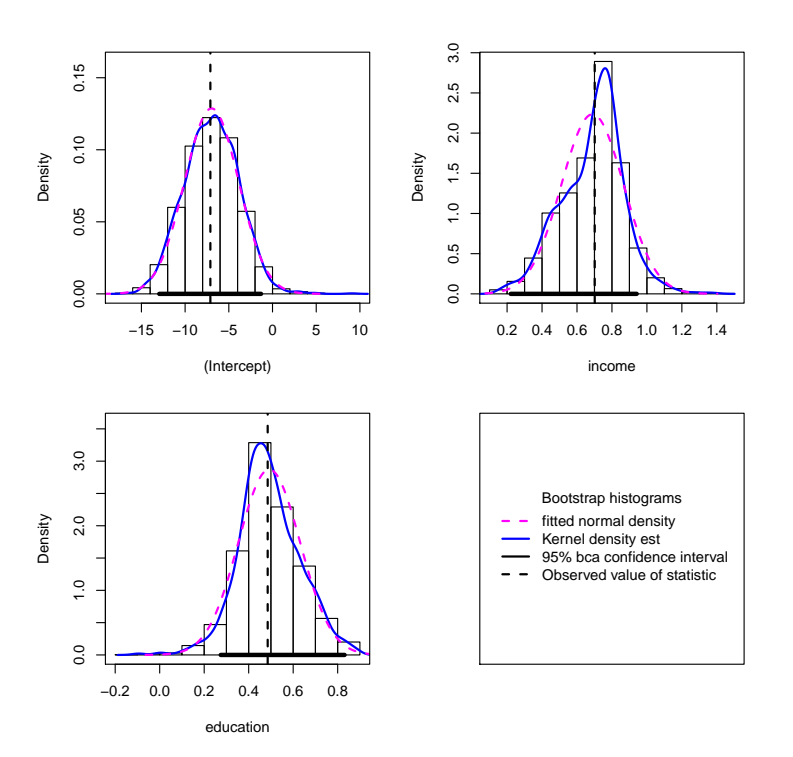

Figure 1: Case bootstrap histograms.

We next use the dataEllipse() function from the car package to examine the joint distribution of the bootstrapped income and education coefficients. The function draws a scatterplot of the pairs of coefficients, with bivariate-normal concentration ellipses superimposed (Figure 2):

```
dataEllipse(duncan.boot$t[, 2], duncan.boot$t[, 3],
   xlab="income coefficient", ylab="education coefficient",
   cex=0.3, levels=c(.5, .95, .99), robust=TRUE)
```
The first two arguments to dataEllipse() are duncan.boot $t$ [, 2] and duncan.boot $t$ [, 3], which are the vectors of bootstraps for the second and third coefficients, for income and education.

#### 3.2 Additional Functionality From the boot Package

The objects created by the Boot() function can also be examined with all the helper functions that are included in the boot package. For example, if you simply print the object,

```
library("boot")
```
duncan.boot

ORDINARY NONPARAMETRIC BOOTSTRAP

Call:

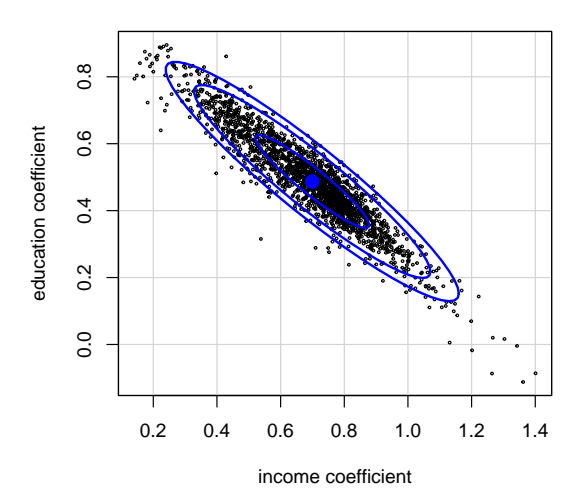

Figure 2: Scatterplot of bootstrap replications of the income and education coefficients from the Huber regression for Duncan's occupational-prestige data. The concentration ellipses are drawn at the 50, 90, and 99% levels for a bivariate-normal distribution using a robust estimate of the covariance matrix of the coefficients.

```
boot::boot(data = dd, statistic = boot.f, R = R, .fn = f, parallel = parallel_env,
   ncpus = ncores)
```
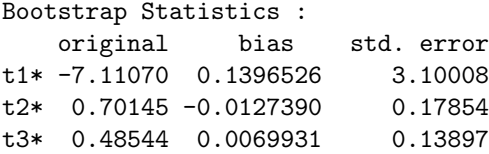

the resulting output is from the print() method provided by the boot package for "boot" objects. This is similar to the summary.boot() method from the car package, but the labels are less informative. The boot.array() function returns an  $R \times n$  matrix in which the entry in row b, column i indicates how many times the ith case appears in the bth bootstrap sample:

```
duncan.array <- boot.array(duncan.boot)
duncan.array[1:2, ]
```
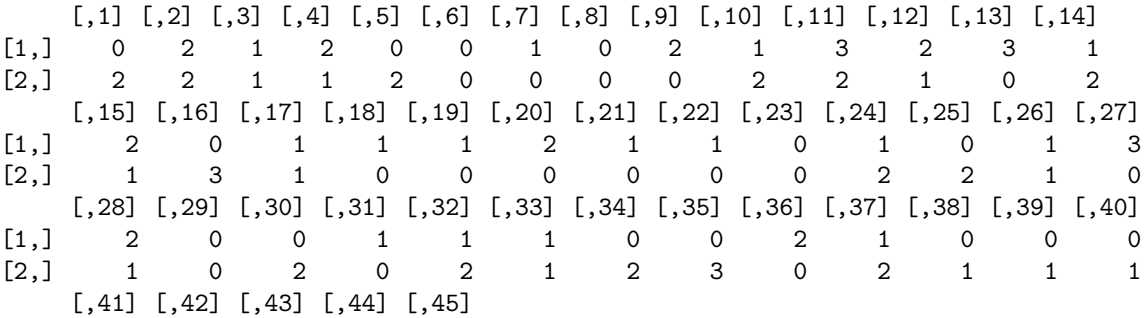

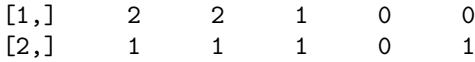

Thus, for example, case 1 appears twice in the second bootstrap sample, but not at all in the first sample.

The (unfortunately named) jack.after.boot() function displays a diagnostic jackknife-afterbootstrap plot. This plot shows the sensitivity of the statistic and of the percentiles of its bootstrapped distribution to deletion of individual cases. An illustration, for the coefficients of income and education, appears in Figure 3, which is produced by the following commands:

```
par(mfcol=c(2, 1))jack.after.boot(duncan.boot, index=2, main="(a) income coefficient")
jack.after.boot(duncan.boot, index=3, main="(b) education coefficient")
```
The horizontal axis of the graph, labeled "standardized jackknife value," is a measure of the influence of each case on the coefficient. The case indices corresponding to the points in the graph are shown near the bottom of the plot. Thus cases 6 and 16 serve to decrease the income coefficient and increase the education coefficient. As is familiar from Chapters 1 and 8 of the  $R$  Companion, these are the problematic occupations minister and railroad-conductor.

The horizontal broken lines on the plot are quantiles of the bootstrap distribution of each coefficient, centered at the value of the coefficient for the original sample. By default the .05, .10, .16, .50, .84, .90, and .95 quantiles are plotted. The points connected by solid lines show the quantiles estimated only from bootstrap samples in which each case in turn did not appear. Therefore, deleting the occupation minister or conductor makes the bootstrap distributions for the coefficients slightly less dispersed. On the other hand, removing occupation 27 (railroad-engineer) or 30 (plumber) makes the bootstrap distributions somewhat more variable. From our earlier work on Duncan's data (see, in particular, Chapter 8), we recognize railroad-engineer as a high-leverage but in-line occupation; it is unclear to us, however, why the occupation plumber should stand out in this manner.

Objects of class "boot" have their own plot() method that differs from the hist() method described above. Additionally, the **boot.ci**() function is useful for comparing methods for generating confidence intervals but less useful for data analysis. There are several other functions in the boot package for working with "boot" objects; see help("boot").

#### 3.3 Bypassing the Boot() Function

In this section we show how to use boot() directly for bootstrapping. For regression problems in which the data are sampled independently, this will generally be unnecessary, as **Boot**() provides sufficient functionality, but boot() is useful for other problems, for example, for bootstrapping the distribution of a sample median. You also have to call boot() directly when the data are generated from a complex sampling design, a subject to which we return briefly in Section 6. For these and similar purposes you must write a function that computes what's needed for each bootstrap sample.

Here is an example that corresponds to what Boot() does by default:

```
boot.huber <- function(data, indices, maxit=20){
   data <- data[indices, ] # select cases in bootstrap sample
   mod <- rlm(prestige ~ income + education, data=data, maxit=maxit) # refit model
   coef(mod) # return coefficient vector
}
```
This function has three arguments. The first argument takes a data frame. The second argument is a vector of row indices that make up the bootstrap sample, and will be supplied for each bootstrap replication by boot(). The third argument, maxiter, sets the maximum number of iterations to perform in each M-estimation; we include this provision because we found that the default of 20

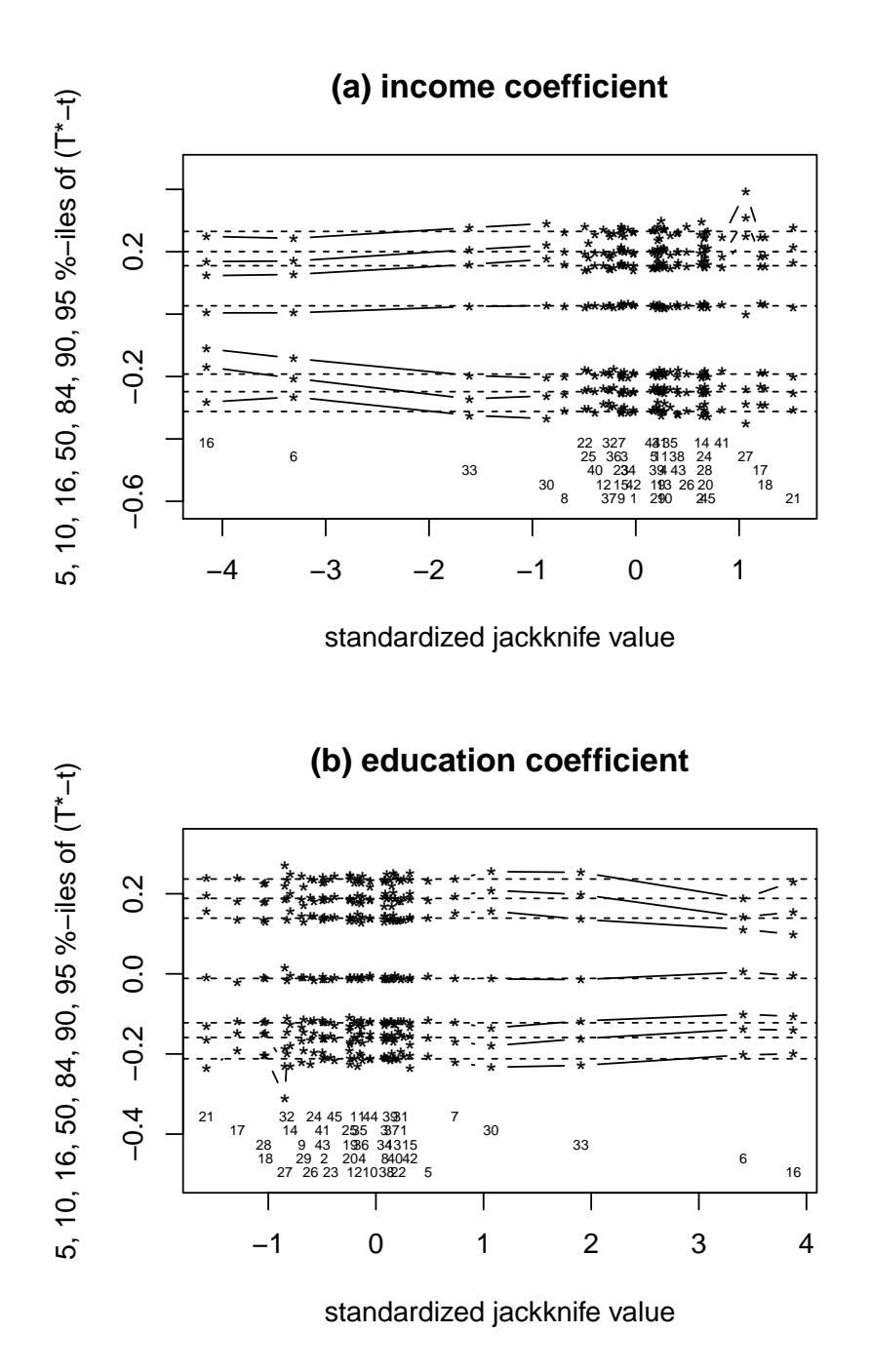

Figure 3: Jackknife-after-bootstrap plot for the (a) income and (b) education coefficients in the Huber regression for Duncan's occupational-prestige data.

iterations in rlm() is not always sufficient. The boot() function is able to pass additional arguments through to the function specified in its statistic argument. This function recomputes the regression fit to each bootstrap sample and returns the coefficient estimates.

Here is the call to boot():

```
set.seed(12345) # for reproducibility
duncan.boot.1 <- boot(data=Duncan, statistic=boot.huber, R=1999, maxit=200)
```
The first argument to boot is the data set—a vector, matrix, or data frame—to which bootstrap resampling is to be applied. Each element of the data vector, or each row of the matrix or data frame, is treated as a case. The statistic argument is a function that returns the possibly vectorvalued statistic to be bootstrapped. The R argument is the number of bootstrap replications. The maxit argument is passed to the statistic function (here, boot.huber()). Additional arguments are described in the on-line help for boot().

Because the same random seed was used to create duncan.boot.1 using boot() and duncan.boot using Boot(), the returned objects are identical, and you can use the hist(), summary(), and Confint() functions, among others, equivalently with either object.

### 3.4 Fixed-x or Residual Resampling\*

The cases in Duncan's occupational-prestige study are meant to represent a larger population of all Census occupations, but they are not literally sampled from that population. It therefore makes some sense to think of these occupations, and hence the pairs of income and education values used in the regression, as fixed with respect to replication of the study. The response values, however, are random, because of the error component of the model. There are other circumstances in which it is even more compelling to treat the predictors in a study as fixed — for example, in a designed experiment where the values of the predictors are set by the experimenter.

How can we generate bootstrap replications when the model matrix  $X$  is fixed? In *residual* resampling, we write

$$
\mathbf{y} = \mathbf{X}\boldsymbol{\beta} + (\mathbf{y} - \mathbf{X}\boldsymbol{\beta})
$$

$$
= \hat{\mathbf{y}} + \mathbf{e}
$$

where  $\hat{y}$  is the vector of fitted values and **e** is a vector of residuals. In residual resampling we fix  $\hat{y}$ and resample the residuals e, to get

$$
\mathbf{y}^* = \widehat{\mathbf{y}} + \mathbf{e}^*
$$

The "residual" method for Boot implements a slight modification of this procedure, by resampling scaled and centered residuals, with  $i$ -th element

$$
r_i = \frac{e_i}{\sqrt{1-h_i}} - \bar{r}
$$

where  $h_i$  is the *i*th hat-value or leverage. This is the suggested method in Davison and Hinkley (1997, Alg. 6.3, p. 271).

set.seed(54321) # for reproducibility summary(duncan.fix.boot <- Boot(mod.duncan.hub, R=1999, method="residual"))

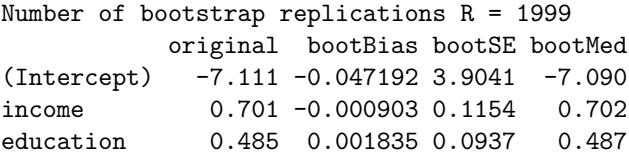

Examining the jackknife-after-bootstrap plot for the fixed- $x$  resampling results (Figure 4) provides some insight into the properties of the method:

 $par(mfcol=c(2, 1))$ jack.after.boot(duncan.fix.boot, index=2, main="(a) income coefficient") jack.after.boot(duncan.fix.boot, index=3, main="(b) education coefficient")

The quantile traces in Figure 4 are much less variable than in Figure 3 for random-x resampling, because in fixed-x resampling residuals are decoupled from the original cases. In effect, fixed-x resampling enforces the assumption that the errors are identically distributed by resampling residuals from a common distribution. Consequently, if the model is incorrectly specified — for example, if there is unmodeled nonlinearity, non-constant error variance, or outliers — these characteristics will not carry over into the resampled data sets. For this reason, it may be preferable to perform random-x resampling even when it makes sense to think of the model matrix as fixed.

Boot() does not allow method="residual" for generalized linear models; see Davison and Hinkley (1997) for a discussion of the methodology, and its problems.

## 4 Bootstrap Hypothesis Tests\*

Tests for individual coefficients equal to zero can be found by inverting a confidence interval: if the hypothesized value does not fall in a  $95\%$  confidence interval, for example, then the p-value of the test is less than  $(100 - 95)/100 = 0.05$ .

We will consider one specific testing problem. Imagine that in Duncan's regression, we want to use the robust-regression estimator to test the hypothesis that the income and education coefficients are the same,  $H_0$ :  $\beta_1 = \beta_2$ . This hypothesis arguably makes some sense, because both predictors are scaled as percentages. We could test the hypothesis with the Wald statistic

$$
z = \frac{b_1 - b_2}{\left[ (0, 1, -1) \widehat{\text{Var}}(\mathbf{b}) \begin{pmatrix} 0 \\ 1 \\ -1 \end{pmatrix} \right]^{1/2}}
$$

where **b** is the vector of estimated regression coefficients;  $b_1$  and  $b_2$  are respectively the income and education coefficients; and  $Var(\mathbf{b})$  is the estimated asymptotic covariance matrix of the coefficients. If we can trust the asymptotic normality of **b** and its asymptotic covariance matrix, then z is distributed as a standard normal variable under the null hypothesis. The numerator and denominator of  $z$  are easily computed with the  $\mathbf{car}$  function deltaMethod():<sup>7</sup>

```
(d <- deltaMethod(mod.duncan.hub, "income - education"))
```

```
Estimate SE 2.5 % 97.5 %
income - education 0.21601 0.18399 -0.14461 0.57663
```
The output from deltaMethod is a data frame with one row and two columns, so  $z$  is then

 $(z.diff \leftarrow d[1, 1] / d[1, 2])$ 

```
[1] 1.174
```
The deltaMethod() function can be used for any linear or nonlinear combination of the coefficients. The corresponding p-value for the test, assuming asymptotic normality for z, is

 $7$ The linearHypothesis() function in the car package fails for this model because objects produced by  $rlm()$  inherit from class "lm" and the "lm" method for linearHypothesis() does not work with "rlm" objects; one could, however, apply the default method car:::linearHypothesis.default() to produce the same results as deltaMethod().

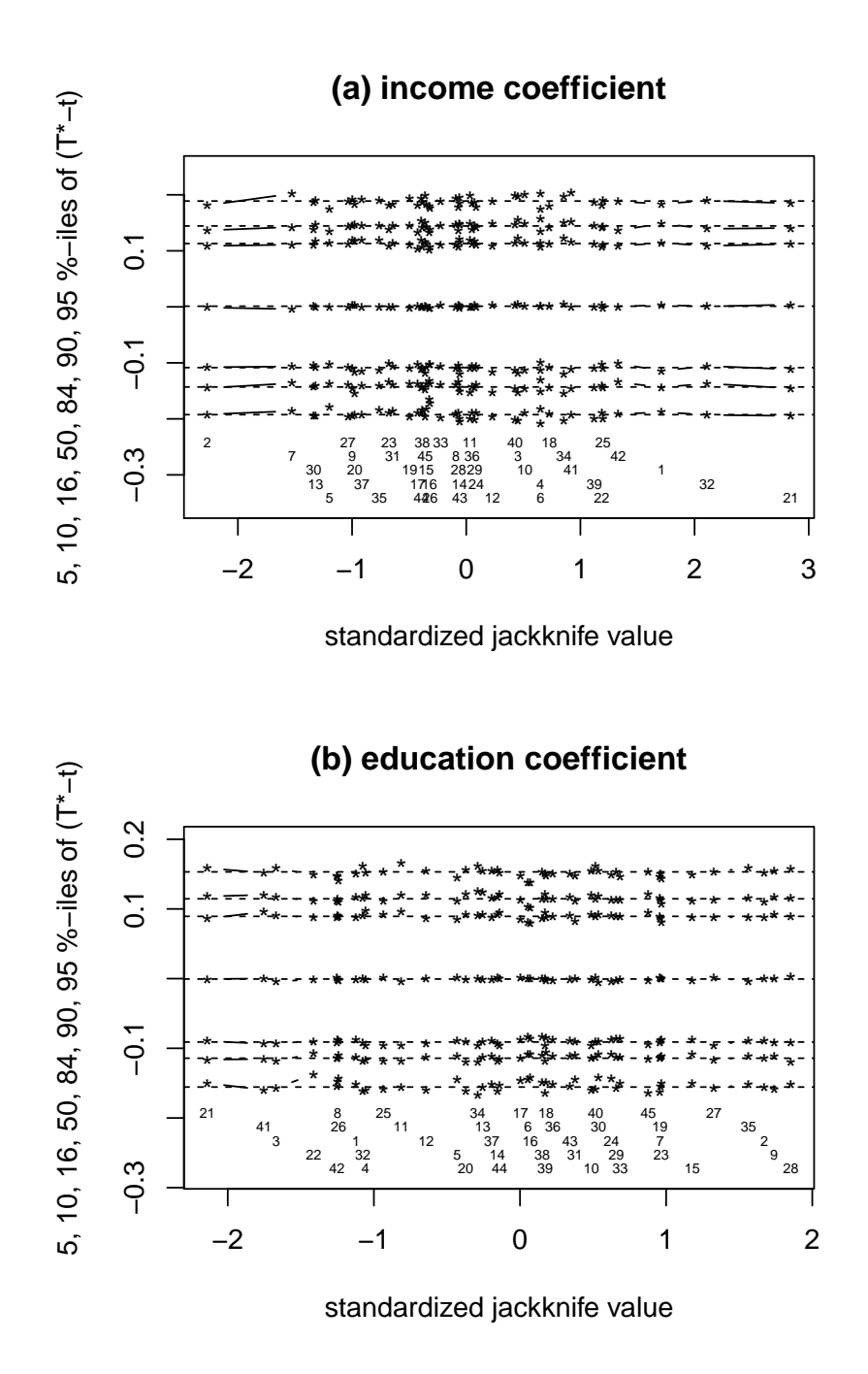

Figure 4: Jackknife-after-bootstrap plot for the (a) income and (b) education coefficients in the Huber regression for Duncan's occupational-prestige data, using fixed- $x$  resampling.

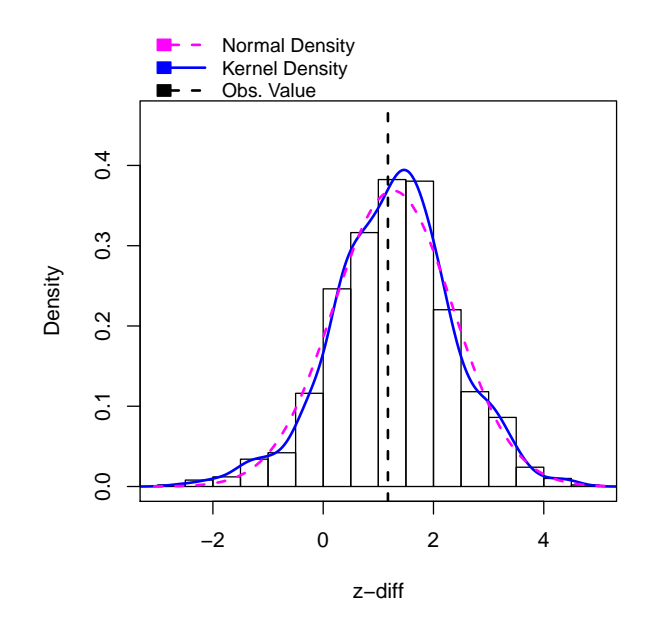

Figure 5: Distribution of the bootstrapped test statistic  $z^*$  for the hypothesis that the coefficients of income and education in Duncan's robust regression are equal.

c(two.tail.p=2\*pnorm(z.diff, lower.tail=FALSE))

two.tail.p 0.24039

In a small sample such as this, however, we may be more comfortable relying on the bootstrap directly to compute a p-value. To use  $\text{foot}()$  for this purpose, we write a function  $f.diff()$ :

```
f.diff \leq function(mod){
   d <- deltaMethod(mod, "income-education")
   d[1, 1]/d[1, 2]
}
Then the call to Boot() is
set.seed(2468) # for reproducibility
```

```
boot.diff <- Boot(mod.duncan.hub, R=999, f=f.diff, labels="z-diff",
                  method="residual")
hist(boot.diff, ci="none")
```
The histogram of the bootstrapped test statistics is shown in Figure 5. More of the bootstrap density is to the right of the observed value of  $z$  than is modeled by fitting a normal distribution,

The two-tailed p-value based on the bootstrap is estimated by the fraction of bootstrap values  $|z^*| > |z|$ , which we compute as

```
R <- 1999
c(bootp = (1 + sum(abs(boot.diff#f[, 1]) > abs(boot.diff#to[1]))/(R + 1))bootp
0.2855
```
In this expression, boot.diff $t$ , 1] is the vector of bootstrapped values  $z^*$  and boot.diff $t$ 0[1] is the observed value z. We added 1 to the numerator and denominator to improve accuracy.

Testing in general using the bootstrap is potentially complex and beyond the purpose of this appendix. We recommend Davison and Hinkley (1997, Sec. 6.3.2) for a discussion of testing in the regression context.

### 5 Using Boot() With Other Regression Modeling Functions

The Boot() function was originally written specifically for regression models similar to a "glm" object, like the objects produced by the rlm() function used earlier in this appendix as an example. Thanks to a contribution from Achim Zeileis, the classes of regression models that can be used with Boot() have been greatly expanded. We will illustrate with the **betareg** package for fitting regressions with a Beta-distributed response,<sup>8</sup>

```
library("betareg")
data("ReadingSkills", package="betareg")
m <- betareg(accuracy ~ iq*dyslexia | iq + dyslexia, data=ReadingSkills)
summary(m)
Call:
betareg(formula = accuracy \tilde{ } iq * dyslexia | iq + dyslexia, data = ReadingSkills)
Standardized weighted residuals 2:
  Min 1Q Median 3Q Max
-2.390 -0.642 0.157 0.852 1.645
Coefficients (mean model with logit link):
          Estimate Std. Error z value Pr(>|z|)
(Intercept) 1.123 0.143 7.86 3.7e-15
iq 0.486 0.133 3.65 0.00026
dyslexia -0.742 0.143 -5.20 2.0e-07
iq:dyslexia -0.581 0.133 -4.38 1.2e-05
Phi coefficients (precision model with log link):
          Estimate Std. Error z value Pr(>|z|)
(Intercept) 3.304 0.223 14.84 < 2e-16
iq 1.229 0.267 4.60 4.2e-06
dyslexia 1.747 0.262 6.66 2.8e-11
Type of estimator: ML (maximum likelihood)
Log-likelihood: 65.9 on 7 Df
Pseudo R-squared: 0.576
Number of iterations: 25 (BFGS) + 1 (Fisher scoring)
```
The betareg() function fits two linear predictors, the first for a mean model, and the second for a precision model. The response, accuracy, is a rate between zero and 1. The predictors are an indicator for dyslexia and the numeric predictor iq of non-verbal IQ. The Beta distribution has two parameters that can be viewed as a mean parameter and a precision parameter, hence the need for two linear predictors. The bootstrap can be used to assess the precision of the estimates.

<sup>&</sup>lt;sup>8</sup>You may need to install the **betareg** package to reproduce this example.

To apply the Boot() function, the following functions must exist and return suitable values for the regression object:

- 1. The object must have an update() method, as do most objects produced by R modeling functions.
- 2. The function that created the object must have a subset argument, as do most functions that have a data argument.
- 3. For the model object m, the call residuals(m, type="pearson") must return a vector of residuals. If this is not the case, and you have another function (say, myres()) that computes Pearson residuals, you can create the requisite method. First, find the class of the object,

class(m)

[1] "betareg"

Then write the method, for example,

```
residuals.betareg <- function(object, type="pearson") {myres(object)}
```
This is unnecessary for "betareg" objects because the necessary residuals() method already exists.

- 4. For the model object m, the call fitted(m) must return a vector of fitted values. The required fitted() method also already exists for "betareg" objects; if it didn't you would have to write a fitted.betareg() method.
- 5. The function call hatvalues(m) must return a vector of leverages, which are used to improve the performance of the bootstrap, but which may also simply be set to 1. If your regression object, say of class "myreg", does not have a corresponding hatvalues() method, we suggest defining the "dummy" method

```
hatvalues.myreg <- function(model, ...) 1
```
Because "betareg" objects have all the requisite methods, use of Boot() is straightforward:

```
b \le - Boot(m, R=250)sqrt(diag(vcov(b)))
```
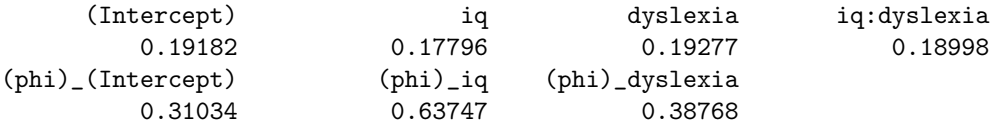

The output simply shows the bootstrapped standard errors of the Beta regression coefficients.

### 6 Concluding Remarks

Extending random- $x$  resampling to other sorts of parametric regression models, such as generalized linear models, is straightforward. In many instances, however, fixed-x resampling requires special treatment, as does resampling for nonparametric regression.

The discussion in the preceding sections assumes independent random sampling or simple random sampling from a population much larger than the sample, but bootstrap methods can easily be adapted to other sampling schemes. For example, in stratified sampling, bootstrap resampling is simply performed within strata, building up a bootstrap sample much as the original sample was composed from subsamples for the strata. Likewise, in a cluster sample, we resample clusters rather than individual cases. If the elements of the sample were selected with unequal probability, then so must the elements of each bootstrap sample.

The essential point is to preserve the analogy between the selection of the original sample from the population and the selection of each bootstrap sample from the original sample. Indeed, one of the attractions of the bootstrap is that it can provide correct statistical inference for complex sampling designs, which often are handled by ad-hoc methods.<sup>9</sup> The software in the **boot** package can accommodate these complications; see, in particular, the stype and strata arguments to the boot() function.

### 7 Complementary Reading and References

Efron and Tibshirani (1993) and Davison and Hinkley (1997) provide readable book-length treatments of the bootstrap. For shorter presentations, see Fox (2016, Chap. 21), Weisberg (2014, Sec. 7.7), and Stine (1990).

### References

Canty, A. and Ripley, B. D. (2017). boot: Bootstrap R (S-Plus) Functions. R package version 1.3-20.

- Davison, A. C. and Hinkley, D. V. (1997). *Bootstrap Methods and their Application*. Cambridge University Press, Cambridge.
- Efron, B. (1979). Bootstrap methods: another look at the jackknife. Annals of Statistics, 7:1–26.
- Efron, B. and Tibshirani, R. J. (1993). An Introduction to the Bootstrap. Chapman and Hall, New York.
- Fox, J. (2016). Applied Regression Analysis and Generalized Linear Models. Sage, Thousand Oaks CA, third edition.
- Fox, J. and Weisberg, S. (2019). An R Companion to Applied Regression. Sage, Thousand Oaks, CA, third edition.
- Lumley, T. (2010). Complex Surveys: A Guide to Analysis Using R. John Wiley & Sons, Hoboken, NJ.
- Stine, R. (1990). An introduction to bootstrap methods: examples and ideas. In Fox, J. and Long, J. S., editors, Modern Methods of Data Analysis, pages 325–373. Sage, Newbury Park, CA.
- Tibshirani, R. and Leisch, F. (2017). bootstrap: Functions for the Book "An Introduction to the Bootstrap". R package version 2017.2.
- Weisberg, S. (2014). Applied Linear Regression. Wiley, Hoboken NJ, fourth edition.

<sup>&</sup>lt;sup>9</sup>The survey package for R (Lumley, 2010) has extensive facilities for correct statistical inference in complex sample surveys. This package is described in the on-line appendix to the  $R$  Companion on fitting regression models to survey data.